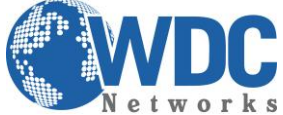

## **Ponto-a-Ponto com múltiplos Handy Tones**

**(Extensão de linhas analógicas com um GXW410x e vários Handy Tone 50x sem servidor SIP)**

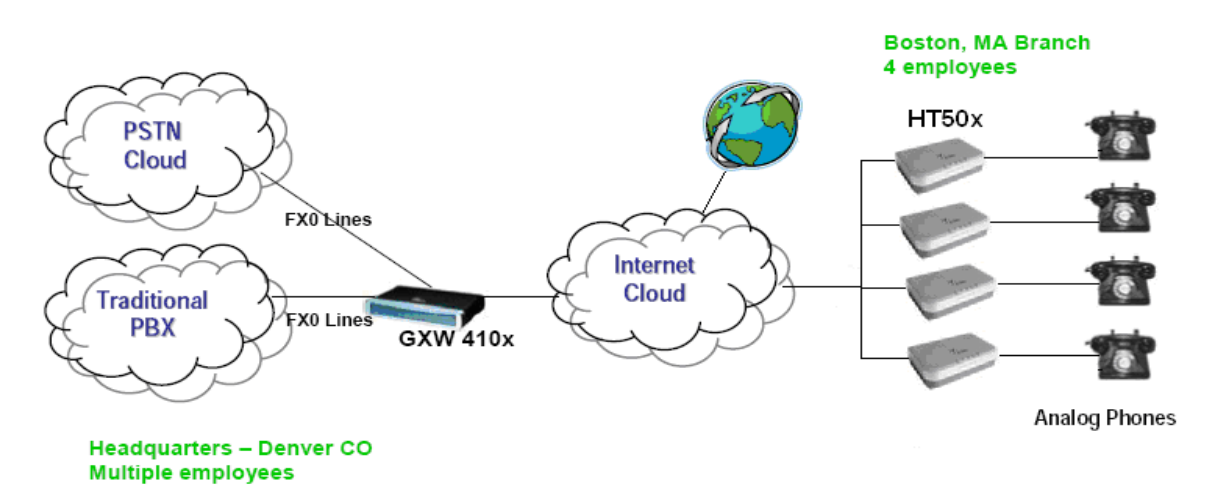

## **CONFIGURAÇÃO DOS EQUIPAMENTOS GXW410x E HT50x**

Configurar os seguintes parâmetros em cada equipamento através do acesso via web browser. Isso vale para o GXW4104, GXW4108 e ATAs: HT502 (2 portas FXS) e HT503/HT486/HT286 (uma porta FXS).

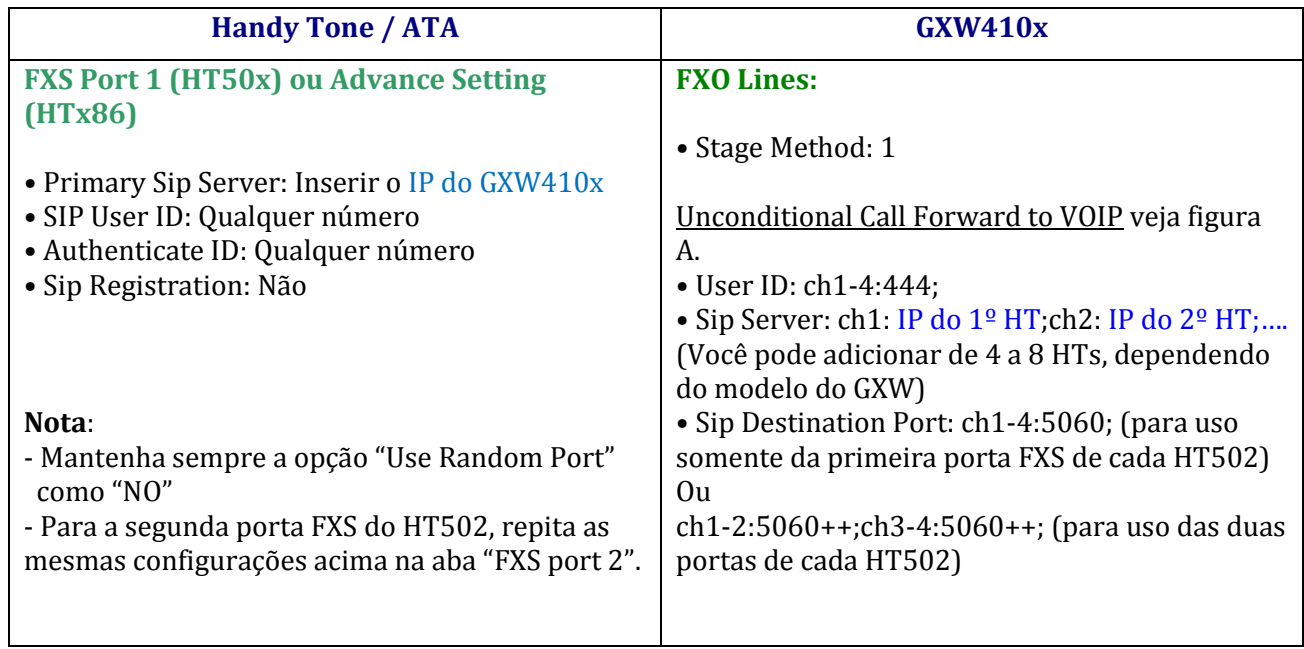

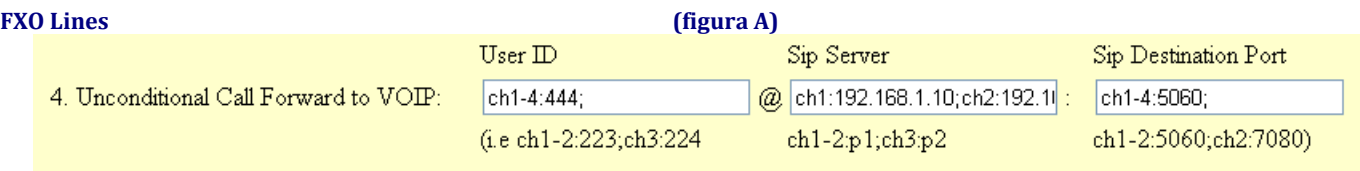

**NOTA:** Para que esse cenário funcione normalmente, é extremamente importante que todos os equipamentos estejam conectados na mesma LAN com IP fixo ou que tenham IPs públicos, também fixos.

\_\_\_\_\_\_\_\_\_\_\_\_\_\_\_\_\_\_\_\_\_\_\_\_\_\_\_\_\_\_\_\_\_\_\_\_\_\_\_\_\_\_\_\_\_\_\_\_\_\_\_\_\_\_\_\_\_\_\_\_\_\_\_\_\_\_\_\_\_\_\_\_\_\_\_\_\_\_\_\_\_\_\_\_\_\_\_\_\_\_\_\_\_\_\_\_\_\_\_\_\_\_\_\_\_\_\_\_\_\_\_\_\_\_\_\_\_\_\_